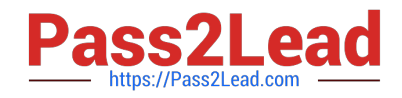

# **JN0-333Q&As**

Security, Specialist (JNCIS-SEC)

# **Pass Juniper JN0-333 Exam with 100% Guarantee**

Free Download Real Questions & Answers **PDF** and **VCE** file from:

**https://www.pass2lead.com/jn0-333.html**

100% Passing Guarantee 100% Money Back Assurance

Following Questions and Answers are all new published by Juniper Official Exam Center

**C** Instant Download After Purchase

**83 100% Money Back Guarantee** 

- 365 Days Free Update
- 800,000+ Satisfied Customers  $\epsilon$  of

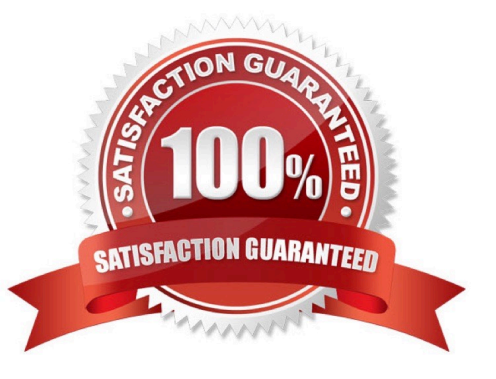

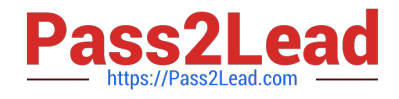

# **QUESTION 1**

Click the Exhibit button.

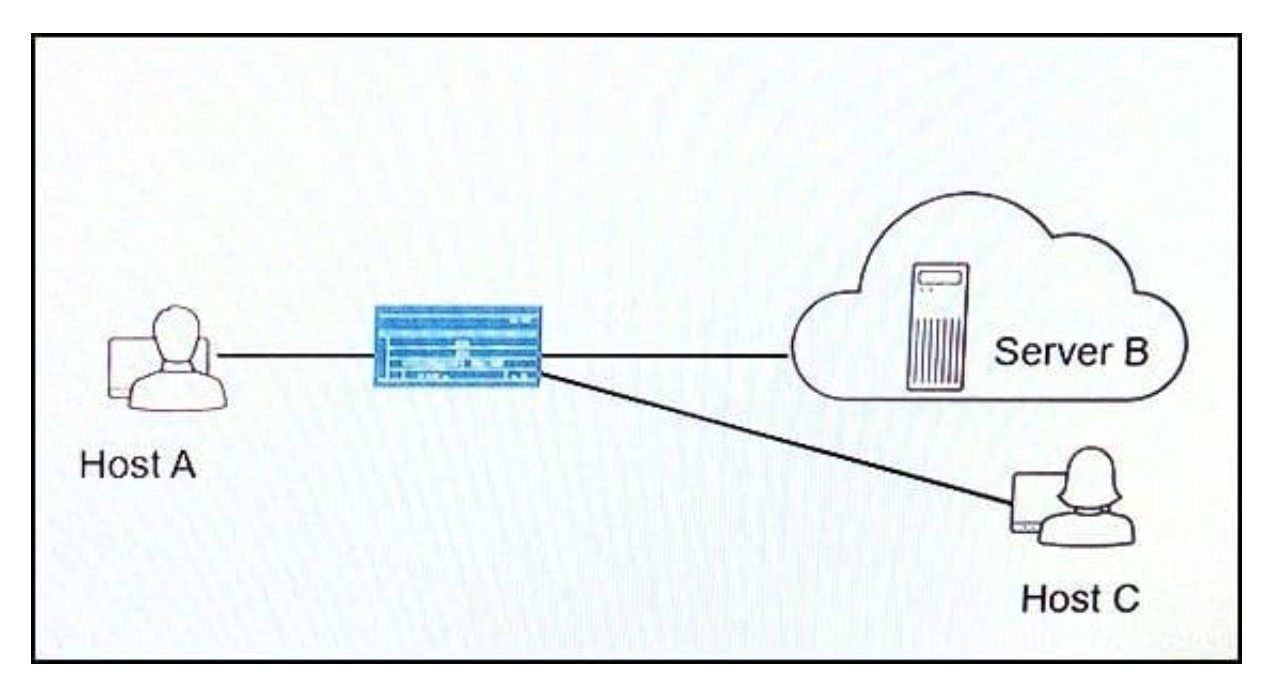

You have configured NAT on your network so that Host A can communicate with Server B. You want to ensure that Host C can initiate communication with Host A using Host A\\'s reflexive address.

Referring to the exhibit, which parameter should you configure on the SRX Series device to satisfy this requirement?

- A. Configure persistent NAT with the target-host parameter.
- B. Configure persistent NAT with the target-host-port parameter.
- C. Configure persistent NAT with the any-remote-host parameter.
- D. Configure persistent NAT with the port-overloading parameter.

Correct Answer: A

#### **QUESTION 2**

You recently configured an IPsec VPN between two SRX Series devices. You notice that the Phase1 negotiation succeeds and the Phase 2 negotiation fails.

Which two configuration parameters should you verify are correct? (Choose two.)

- A. Verify that the IKE gateway proposals on the initiator and responder are the same.
- B. Verify that the VPN tunnel configuration references the correct IKE gateway.
- C. Verify that the IKE initiator is configured for main mode.

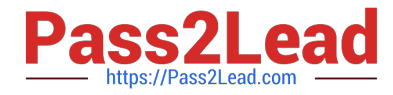

D. Verify that the IPsec policy references the correct IKE proposals.

Correct Answer: AB

# **QUESTION 3**

Click the Exhibit button.

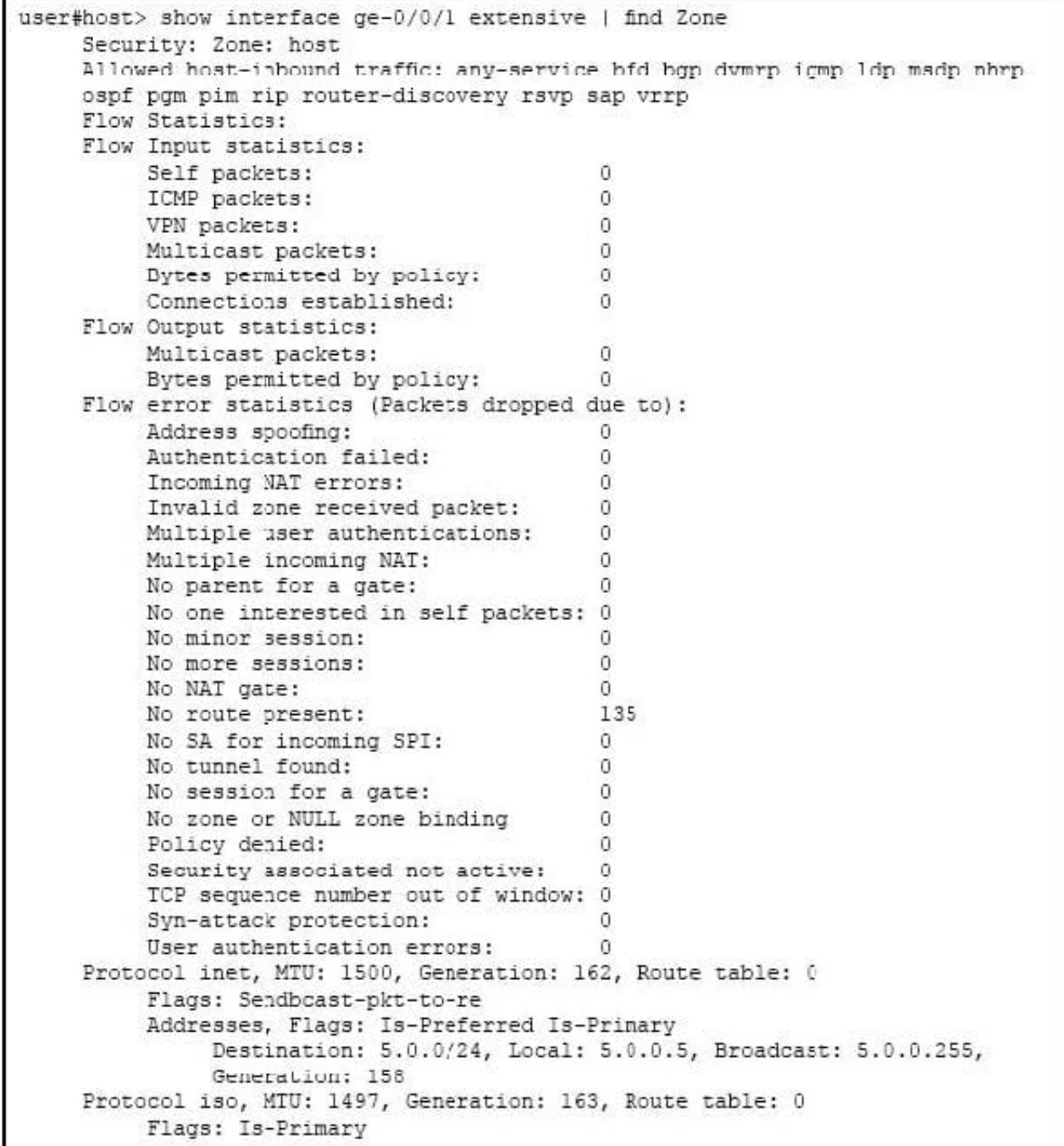

Referring to the exhibit, which statement is true?

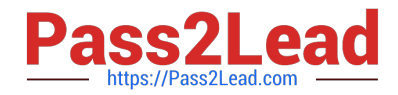

- A. TCP packets entering the interface are failing the TCP sequence check.
- B. Packets entering the interface are being dropped due to a stateless filter.
- C. Packets entering the interface are getting dropped because there is no route to the destination.
- D. Packets entering the interface matching an ALG are getting dropped.

Correct Answer: C

# **QUESTION 4**

Click the Exhibit button.

```
user@host> show chassis cluster status redundancy-group 1
Cluster: 1, Redundancy-Group: 1
Device name
                 Priority
                               Status
                                           Prempt
                                                   Manual
                                                            failover
node0
                                           No
                 \OmegaSecondary
                                                   No.
                 200
node1
                               Primary
                                           No
                                                   No
```
Which two statements describe the output shown in the exhibit? (Choose two.)

A. Node 0 is controlling traffic for redundancy group 1.

- B. Node 1 is controlling traffic for redundancy group 1.
- C. Redundancy group 1 experienced an operational failure.
- D. Redundancy group 1 was administratively failed over.

Correct Answer: BD

# **QUESTION 5**

Click the Exhibit button.

You are trying to create a security policy on your SRX Series device that permits HTTP traffic from your private 172.25.11.0/24 subnet to the Internet. You create a policy named permit ?http between the trust and untrust zones that permits HTTP traffic.

When you issue a commit command to apply the configuration changes, the commit fails with the error shown in the exhibit.

Which two actions would correct the error? (Choose two.)

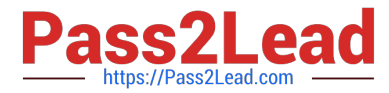

```
[edit security from-zone trust to-zone untrust]
user@host# show
policy permit-http {
match {
source-address 172.25.11.0/24;
destination-address any;
application http;
    ł
    then {
       permit;
   ł
\mathcal{F}[edit security policies from-zone trust to-zone untrust]
user@host# commit
[edit security policies from-zone trust to-zone untrust policy
permit-http match application]
'http'
      application or application-set must be defined
error: commit failed: (statements constraint check failed)
```
- A. Create a custom application named http at the [edit applications] hierarchy.
- B. Execute the Junos commit full command to override the error and apply the configuration.
- C. Modify the security policy to use the built-in junos-http application.
- D. Issue the rollback 1 command from the top of the configuration hierarchy and attempt the commit again.

Correct Answer: BC

[JN0-333 PDF Dumps](https://www.pass2lead.com/jn0-333.html) [JN0-333 Study Guide](https://www.pass2lead.com/jn0-333.html) [JN0-333 Braindumps](https://www.pass2lead.com/jn0-333.html)